# **eole-dispatcher - Evolution #23308**

# **Le message "Aucune application en favoris..." est perturbant pour certains utilisateurs**

12/03/2018 15:20 - Renaud Dussol

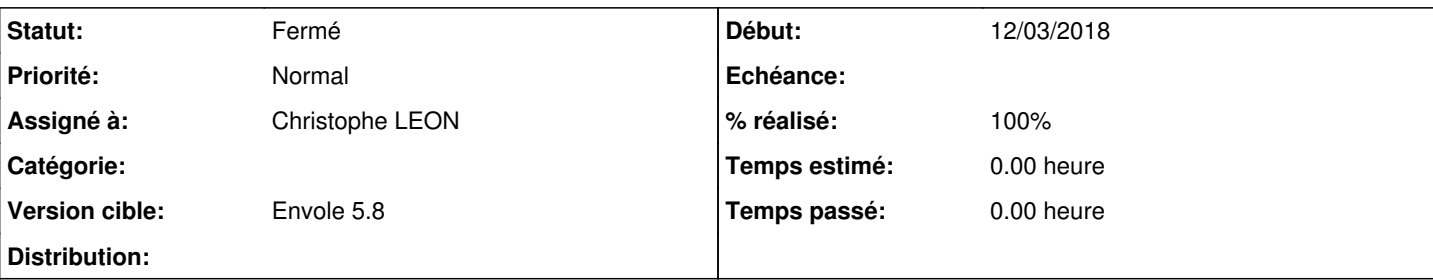

# **Description**

Le message qui apparait lorsque les favoris sont vides perturbe certains utilisateurs

Auparavant lorsqu'il n'avaient aucun favori, la catégorie n'apparaissait pas

Depuis la bascule ils se plaignent que leurs applications ont disparu. Après investigation, il apparaît que c'est simplement en voyant la catégorie vide et le message "Vous ne disposez d'aucune application dans vos favoris..." qu'ils pensent avoir "perdu" leurs applications...

Le problème est que ce message est en dur dans le composant. Je vais le modifier chez nous, mais il faudrait pouvoir le passer en param dans l'appel de edispatcher-favoris

Sinon y a-t-il une possibilité comme sur xdesktop, de ne faire apparaitre les favoris que si au moins un favori est présent dans la liste ?

Je vais regarder

## **Révisions associées**

# **Révision 225e96ae - 12/03/2018 18:52 - Christophe LEON**

ref #23308 Le message "Aucune application en favoris..."

## **Révision 5b1b4377 - 13/03/2018 09:12 - Christophe LEON**

// fixes #23308 : Rendre paramétrable l'affichage du message lorsqu'il n'y a pas de favoris

#### **Révision 1784bdc7 - 13/03/2018 10:25 - Christophe LEON**

ref #23308, message no favoris en html

#### **Historique**

#### **#1 - 12/03/2018 18:55 - Christophe LEON**

*- Statut changé de Nouveau à A étudier*

Justement la raison de la mise en place de ce message est pour insister les personnes a utiliser les favoris, Lors de formations DANE, beaucoup de personnes signalaient ne pas connaitre la possibilité des favoris. La mise en place d'un message a favorisé l'usage des favoris (3 fois plus de favoris qu'auparavant )

Quelques pistes, pour vous aider

Pour cacher le message, il peut y avoir ceci

```
edispatcher-favoris .fav-message {display: none;}
```
Pour cacher la zone de favoris si pas de favoris, il peut y avoir ceci

edispatcher-favoris{display: none;}

#### et pour afficher si il y a des favoris en JS

\$(window).on("edispatcher\_favoris\_count",function(e,data){

```
        if (data && data.count) {
                          $("edispatcher-favoris").show();
                 }
    })
```
# Ou encore le faire que en css

```
edispatcher-favoris[favoris-count='0'] {
        display: none;
}
```
#### faudra penser a extraire la drop-zone de edispatcher-favoris en mettant par ex

```
<edispatcher-favoris id="listeDesFavoris"></edispatcher-favoris>
<edispatcher-favoris-dropzone id=wcdropzone class="big"> </edispatcher-favoris-dropzone>
```
NOTE: edispatcher\_favoris\_count est en évènement qui a été ajouté et favoris-count est mis a jour a chaque update de favoris

# **#2 - 12/03/2018 19:01 - Christophe LEON**

*- Statut changé de A étudier à En attente d'informations*

Juste pour donner un avis suite à notre experience, et sans vouloir insister, :) l'affichage du message d'invite a utiliser des favoris a été très bénéfique pour encourager son utilisation

# **#3 - 13/03/2018 09:13 - Christophe LEON**

*- Statut changé de En attente d'informations à Résolu*

*- % réalisé changé de 0 à 100*

Appliqué par commit [5b1b4377922e3db379deddb8be511f27b3e9bb98](https://dev-eole.ac-dijon.fr/projects/eole-dispatcher/repository/revisions/5b1b4377922e3db379deddb8be511f27b3e9bb98).

#### **#4 - 20/03/2018 09:45 - Arnaud FORNEROT**

*- Version cible mis à Envole 5.8*

## **#5 - 20/03/2018 09:46 - Arnaud FORNEROT**

*- Statut changé de Résolu à Fermé*